## Looking Towards Tomorrow: Implementing IPv6 Now

Gerard Hickey January 27, 2011 Macworld 2011 Conference IT813

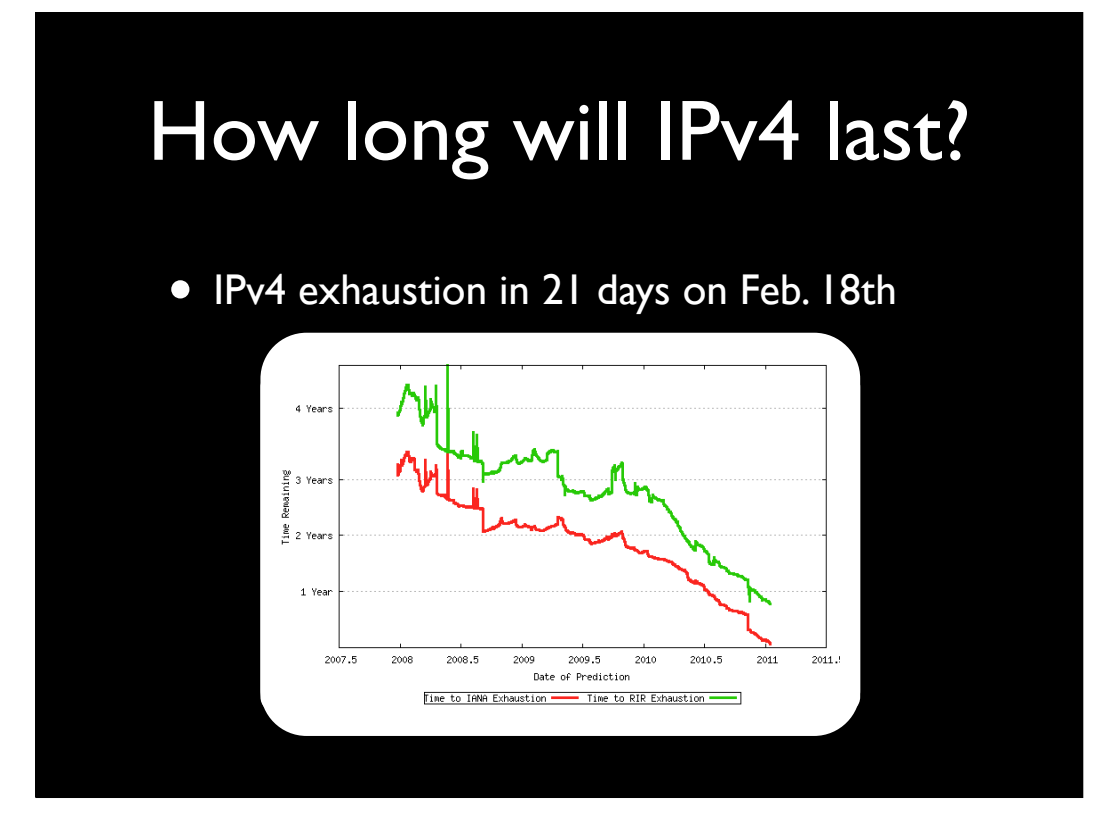

## Why move to IPv6?

- It is not just because of IP exhaustion
- IPv6 can be easily extended to support emerging technologies
- Enhanced security features
- Flow labeling supports resource allocations

## IPv6 Features

- Much larger address space
- Link-local addressing
- Protocol extensions
- End to end security
	- Packet encryption
	- Endpoint authentication

## IPv6 Overview

- 128 bit addresses (340 trillion^3)
- Headers are a series of link lists
	- Header does not include a checksum
	- Most headers are only touched by destination

## IPv6 Overview

- No more broadcast address
	- More use of multicast addressing
	- ARP replaced with Neighbor Solicitation
- Only source host can fragment packet
- IPSec is a requirement

## IPv6 Overview

- Host finds router through Router Solicitation and Router Advertisements
- New DNS record for IPv6 addressing

### Increase in Addresses

### • 340,282,366,920,938,463,463,374,607,431,768,211,456<br>• 340 Undecillion

- 340 Undecillion<br>• 282 Decillion<br>• 366 Nonillion
- 282 Decillion<br>• 366 Nonillion
- 
- 366 Nonillion<br>• 920 Octillion<br>• 938 Septillion • 920 Octillion<br>• 938 Septillion
- 938 Septillion<br>• 436 Sextillion
	-
- 436 Sextillion<br>• 436 Quintillion<br>• 374 Quadrillic • 436 Quintillion<br>• 374 Ouadrillion
- 374 Quadrillion<br>• 607 Trillion
- 607 Trillion<br>• 431 Billion
	-
- 431 Billion<br>• 768 Million
- 768 Million<br>• 211 Thousa • 211 Thousand<br>• 456 Hundreds
	- **Hundreds**

Approximately 50 octillion addresses for each of the 6.5 billion inhabitants on the earth

6.65 x  $10^{23}$  addresses / m<sup>2</sup>

## IPv6 Addresses

- Addresses consist of eight 16 bit hexadecimal values separated by colons
- Leading zeros can be omitted
- Consecutive zeros can be replaced with a double colon (::), but only once

# IPv6 Addresses

• All of these addresses are equivalent

2001:0470:000B:01F7:0000:0000:0000:0013 2001:470:B:1F7:0:0:0:13 2001:470:B:1F7::13

# Special Addresses

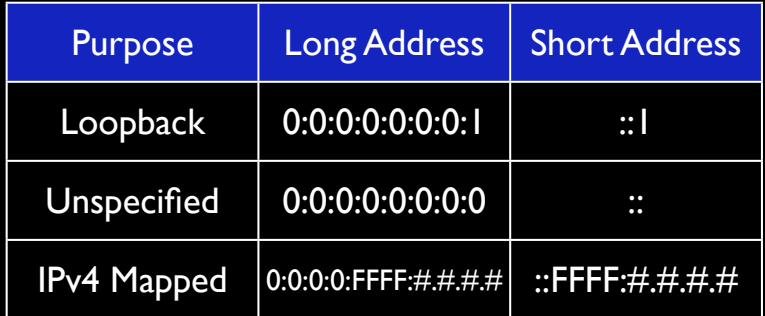

• IPv4 mapped addresses for support of IPv4 only devices

### What is radvd?

- Router Advertisement Daemon
- Listens for Router Solicitations (RS) and responds with Router Advertisments (RA)
- Provides auto configuration data to hosts
- Not installed on OS X Server

# Privacy Addressing

- Auto configured IPv6 addresses use the host's MAC address
- Security and tracking considerations
- Privacy Addressing will generate random host address periodically

sudo sysctl -w net.inet6.ip6.use\_tempaddr=1

### Dual Stacks

- A dual stack is when an IPv4 and IPv6 address are on the same IP stack (i.e. same network interface)
- Nearly every operating system now supports dual stacks

# IPv6 Header

- Reduced amount of fields need to be examined
- Only header use to route packet around the network
- Other header types are provided as extensions

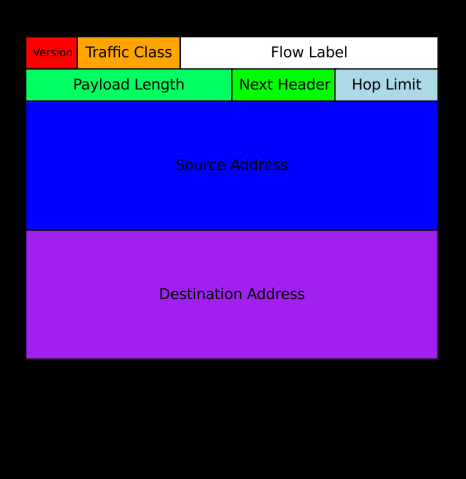

### How to Prepare

- Need to develop plans now!
- Start with getting an IPv6 tunnel
- Insure your routers support IPv6
	- 6to4, 6over4, 6in4 or Teredo tunnels
	- Routing protocol 41 for tunnels
	- radvd

# IPv6 Tunnels

- Hurricane Electric
- SixXS
- Freenet6
- Tunnelbroker.ru

# OS X IPv6 Commands

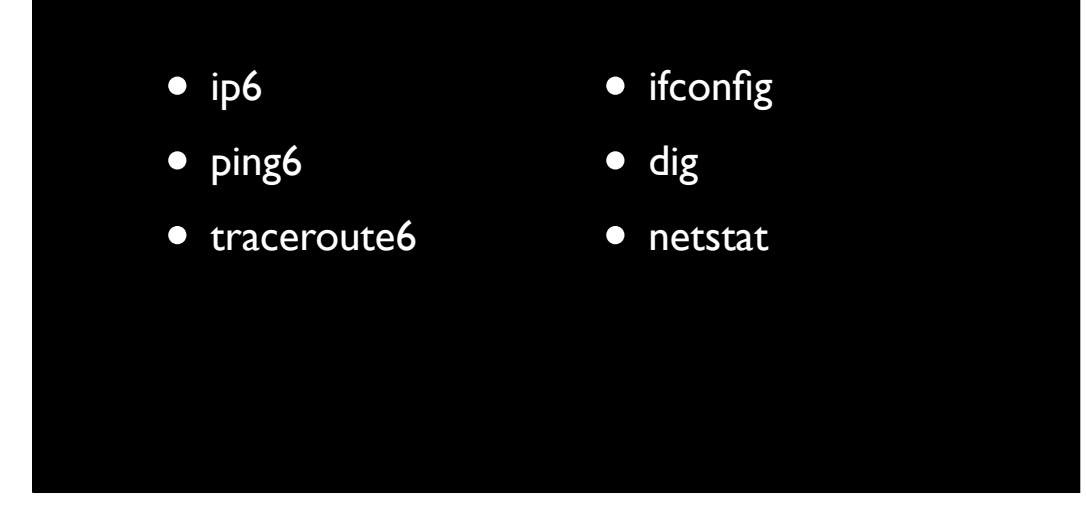

# ping6

#### hertz% ping6 www.kame.net

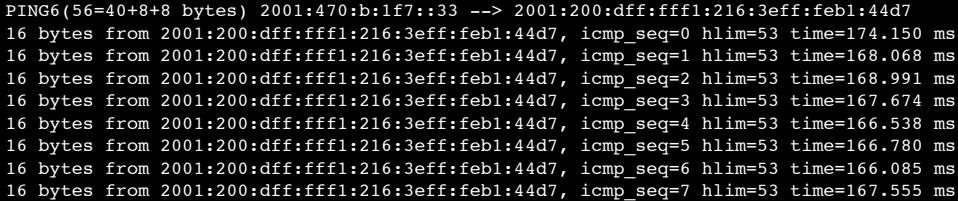

### traceroute

#### hertz% traceroute www.kame.net

- traceroute to orange.kame.net (203.178.141.194), 64 hops max, 52 byte packets
- 1 fw (172.99.1.1) 1.475 ms 0.685 ms 0.539 ms
- 2 73.105.120.1 (73.105.120.1) 9.111 ms 8.609 ms 9.615 ms
- 3 ge-3-18-ur02.bellevue.wa.seattle.comcast.net (68.86.113.25) 10.786 ms 9.057 ms 9.039 ms
- 4 be-50-ar01.seattle.wa.seattle.comcast.net (68.85.240.65) 21.644 ms 12.677 ms 13.126 ms
- 5 pos-1-13-0-0-cr01.seattle.wa.ibone.comcast.net (68.86.95.21) 23.597 ms pos-1-10-0-0-cr01.seattle.wa.ibone.comcast.net (68.86.93.97) 10.190 ms 11.070 ms
- 6 pos-0-0-0-0-pe01.seattle.wa.ibone.comcast.net (68.86.86.138) 12.827 ms 11.922 ms 18.370 ms
- 7 if-4-0-0.core2.s00-seattle.as6453.net (66.110.64.1) 11.476 ms 9.719 ms 10.532 ms
- 8 if-15-0-0.mcore4.pdi-paloalto.as6453.net (207.45.196.65) 37.907 ms 39.969 ms 39.563 ms
- 9 if-0-0-0.core3.sqn-sanjose.as6453.net (216.6.33.5) 1136.041 ms 60.521 ms 75.933 ms
- 10 vlan56.icore1.sqn-sanjose.as6453.net (209.58.116.49) 32.915 ms 33.372 ms 32.019 ms
- 11 vlan504.icore1.sqn-sanjose.as6453.net (209.58.116.22) 38.561 ms 38.864 ms 37.629 ms
- 12 ae-7.r21.snjsca04.us.bb.gin.ntt.net (129.250.5.54) 39.393 ms 40.164 ms 39.866 ms
- 13 as-0.r21.tokyjp01.jp.bb.gin.ntt.net (129.250.5.82) 156.501 ms

 as-2.r20.tokyjp01.jp.bb.gin.ntt.net (129.250.2.35) 156.146 ms 149.750 ms  $14 \times * * *$ 

- 15 203.105.72.18 (203.105.72.18) 149.532 ms 144.915 ms 134.299 ms
- 16 ve-51.foundry6.otemachi.wide.ad.jp (203.178.141.141) 136.826 ms 141.759 ms 136.474 ms
- 17 ve-42.foundry4.nezu.wide.ad.jp (203.178.136.66) 142.190 ms 145.992 ms 144.905 ms
- 18 cloud-net1.wide.ad.jp (203.178.138.9) 154.134 ms 136.395 ms 138.605 ms
- $19 \times * * *$

### traceroute6

#### hertz% traceroute6 www.kame.net

traceroute6 to orange.kame.net (2001:200:dff:fff1:216:3eff:feb1:44d7) from 2001:470:b: 1f7::33, 64 hops max, 12 byte packets 1 2001:470:b:1f7::1 0.734 ms 0.675 ms 0.688 ms

 2 kineticcompute-1.tunnel.tserv14.sea1.ipv6.he.net 33.795 ms 34.882 ms 34.679ms 3 gige-g2-6.core1.sea1.he.net 33.781 ms 35.035 ms 35.442 ms

- 4 10gigabitethernet1-2.core1.pdx1.he.net 37.892 ms 41.836 ms 39.800 ms
- 5 10gigabitethernet7-1.core1.sjc2.he.net 57.951 ms 59.843 ms 59.156 ms
- 6 xe-0.equinix.snjsca04.us.bb.gin.ntt.net 53.456 ms 53.574 ms 56.159 ms
- 7 as-1.r21.osakjp01.jp.bb.gin.ntt.net 227.605 ms 227.568 ms 227.347 ms
- 8 ae-4.r21.tokyjp01.jp.bb.gin.ntt.net 225.314 ms 226.047 ms 278.376 ms
- 9 po-2.a15.tokyjp01.jp.ra.gin.ntt.net 227.630 ms 228.041 ms 227.832 ms
- 10 ge-8-2.a15.tokyjp01.jp.ra.gin.ntt.net 168.110 ms 169.261 ms 167.753 ms
- 11 ve44.foundry6.otemachi.wide.ad.jp 167.676 ms 167.854 ms 167.689 ms
- 12 ve42.foundry4.nezu.wide.ad.jp 168.634 ms 169.705 ms 168.122 ms
- 13 cloud-net1.wide.ad.jp 168.968 ms 168.834 ms 173.126 ms

 $14 \times \star \star \star$ 

## ifconfig

### • OS X provides dual stack network interfaces

#### hertz% ifconfig

lo0: flags=8049<UP,LOOPBACK,RUNNING,MULTICAST> mtu 16384 inet6 ::1 prefixlen 128 inet6 fe80::1%lo0 prefixlen 64 scopeid 0x1 inet 127.0.0.1 netmask 0xff000000 inet6 fd02:8d48:1afb:4a39:3615:9eff:fe2e:b13a prefixlen 128 en0: flags=8863<UP, BROADCAST, SMART, RUNNING, SIMPLEX, MULTICAST> mtu 1500 ether 34:15:9e:2e:b1:3a inet6 fe80::3615:9eff:fe2e:b13a%en0 prefixlen 64 scopeid 0x4 inet6 2001:470:b:1f7::33 prefixlen 48 inet 172.99.1.33 netmask 0xffffff00 broadcast 172.99.1.255 media: autoselect (100baseTX <full-duplex,flow-control>) status: active

# dig

### • dig by default retrieves IPv4 A records

hertz% dig www.kame.net

; <<>> DiG 9.6.0-APPLE-P2 <<>> www.kame.net ;; global options: +cmd ;; Got answer: ;; ->>HEADER<<- opcode: QUERY, status: NOERROR, id: 61981 ;; flags: qr rd ra; QUERY: 1, ANSWER: 2, AUTHORITY: 13, ADDITIONAL: 0 ;; QUESTION SECTION: ; www.kame.net. IN A ;; ANSWER SECTION: www.kame.net. 86292 IN CNAME orange.kame.net. orange.kame.net. 86292 IN A 203.178.141.194

# dig

### • Need to specify IPv6 AAAA records

hertz% dig www.kame.net aaaa

; <<>> DiG 9.6.0-APPLE-P2 <<>> www.kame.net aaaa ;; global options: +cmd ;; Got answer: ;; ->>HEADER<<- opcode: QUERY, status: NOERROR, id: 28097 ;; flags: qr rd ra; QUERY: 1, ANSWER: 2, AUTHORITY: 13, ADDITIONAL: 0 ;; QUESTION SECTION: ;www.kame.net.! ! ! IN AAAA ;; ANSWER SECTION: www.kame.net. 86392 IN CNAME orange.kame.net. orange.kame.net. 86400 IN AAAA 2001:200:dff:fff1:216:3eff:feb1:44d7

### netstat

hertz% netstat -rn -f inet6 Routing tables

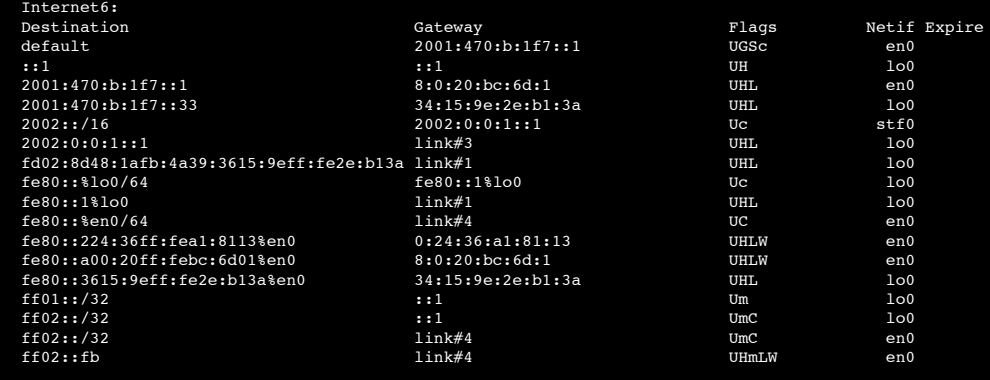

# Airport Extreme

- v7.5 or better
- 6to4 tunnel
- radvd enabled
- No DHCPv6
- Cheap IPv6 gateway device

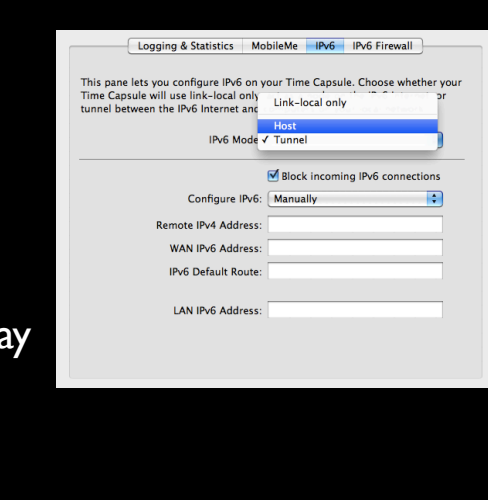

# Airport IPv6 Firewall

- Only enabled if blocking incoming IPv6 connections
- Simple filter on inbound connections

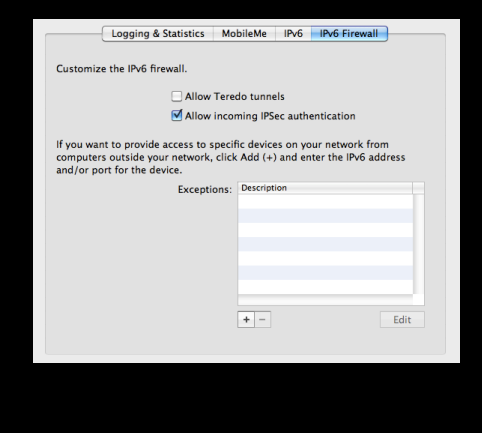

# IPv6 DNS Considerations

- Flush DNS cache otherwise may be stuck with IPv4 addresses
- Use IPv6 DNS server
	- Google has 8.8.8.8 available

# Reference Sites

- http://www.sabi.co.uk/Notes/ swIPv6Prefixes.html
- http://test-ipv6.com/